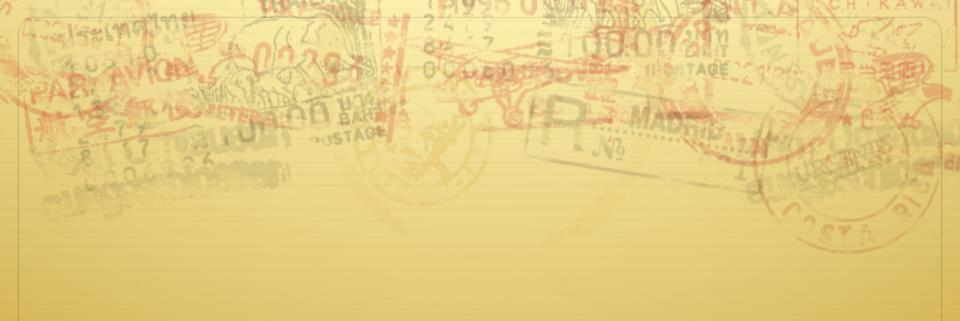

## SELinux

Don Porter CSE 506

#### MAC vs. DAC

- By default, Unix/Linux provides Discretionary Access Control
  - The user (subject) has discretion to set security policies (or not)
  - \* Example: I may 'chmod o+a' the file containing 506 grades, which violates university privacy policies
- Mandatory Access Control enforces a central policy on a system
  - \* Example: MAC policies can prohibit me from sharing 506 grades

#### SELinux

- - ♦ No 'root' user
  - ♦ Several administrative roles with limited extra privileges
  - \* Example: Changing passwords does not require administrative access to printers
    - ♦ The principle of least authority says you should only give the minimum privilege needed
  - Reasoning: if 'passwd' is compromised (e.g., due to a buffer overflow), we should limit the scope of the damage

#### SELinux

- \* Also like Win2k ACLs, a goal is to specify fine-grained access control permission to kernel objects
  - ♦ In service of principle of least authority
  - ♦ Read/write permissions are coarse
  - ♦ Lots of functions do more limited reads/write

#### SELinux + MAC

- ♦ Unlike Win2k ACLs, MAC enforcement requires all policies to be specified by an administrator
  - Users cannot change these policies
- ♦ Multi-level security: Declassified, Secret, Top-Secret, etc.
  - ♦ In MLS, only a trusted declassifier can lower the secrecy of a file
  - Users with appropriate privilege can read classified files, but cannot output their contents to lower secrecy levels

## Example

- ♦ Suppose I want to read a secret file
- ♦ In SELinux, I transition to a secret role to do this
  - ♦ This role is restricted:
    - ♦ Cannot write to the network
    - ♦ Cannot write to declassified files
  - \* Secret files cannot be read in a declassified role
- → Idea: Policies often require applications/users to give up some privileges (network) for others (access to secrets)

# General principles

- ♦ Secrecy (Bell-LaPadula)
  - ♦ No read up, no write down
  - ♦ In secret mode, you can't write a declassified file, or read top-secret data
- ♦ Integrity (Biba)
  - ♦ No write up, no read down
  - ♦ A declassified user can't write garbage into a secret file
  - \* A top-secret application can't read input/load libraries from an untrusted source (reduce risk of compromise)

#### SELinux Policies

- ♦ Written by an administrator in a SELinux-specific language
  - ♦ Often written by an expert at Red Hat and installed wholesale
  - ♦ Difficult to modify or write from scratch
- Very expansive---covers all sorts of subjects, objects, and verbs

## Key Points of Interest

- ♦ Role-Based Access Control (RBAC)
- ♦ Type Enforcement
- → Linux Security Modules (LSM)
  - Labeling and persistence

# Role-Based Access Control

- → Idea: Extend or restrict user rights with a role that captures what they are trying to do
- ★ Example: I may browse the web, grade labs, and administer a web server
  - ♦ Create a role for each, with different privileges
  - ♦ My grader role may not have network access, except to blackboard
  - My web browsing role may not have access to my home directory files
  - ♦ My admin role and web roles can't access students' labs

# Roles vs. Restricted Context

- Win2k ACLs allow a user to create processes with a subset of his/her privileges
- \* Roles provide the same functionality
  - \* But also allow a user to **add** privileges, such as administrative rights
- \* Roles may also have policy restrictions on who/when/how roles are changed
  - Not just anyone (or any program) can get admin privileges

#### The power of RBAC

- ♦ Conditional access control
- \* Example: Don't let this file go out on the internet
  - ♦ Create secret file role
    - ♦ No network access, can't write any files except other secret files
    - ♦ Process cannot change roles, only exit
    - ♦ Process can read secret files
  - ♦ I challenge you to express this policy in Unix permissions!

## Roles vs. Specific Users

- ♦ Policies are hard to write
- \* Roles allow policies to be generalized
  - Users everywhere want similar restrictions on their browser
- \* Roles eliminate the need to re-tailor the policy file for every user
  - ♦ Anyone can transition to the browser role

## Type Enforcement

- ♦ Very much like the fine-grained ACLs we saw last time
- \* Rather than everything being a file, objects are given a more specific type
  - † Type includes a set of possible actions on the object
    - ♦ E.g., Socket: create, listen, send, recv, close
  - ♦ Type includes ACLs based on roles

## Type examples

- ♦ Device types:
  - agp\_device\_t AGP device (/dev/agpgart)
  - console\_device\_t Console device (/dev/console)
  - mouse\_device\_t Mouse (/dev/mouse)
- ♦ File types:
  - ♦ fs\_t Defaults file type
  - etc\_aliases\_t /etc/aliases and related files
  - bin\_t Files in /bin

## More type examples

- ♦ Networking:
  - → netif\_eth0\_t Interface eth0
  - port\_t − TCP/IP port
  - † tcp\_socket\_t TCP socket
- ♦ /proc types
  - proc\_t /proc and related files

## Detailed example

- ping\_exec\_t type associated with ping binary
- Policies for ping\_exec\_t:
  - \* Restrict who can transition into ping\_t domain
    - ♦ Admins for sure, and init scripts
    - \* Regular users: admin can configure
  - ping\_t domain (executing process) allowed to:
    - ♦ Use shared libraries
    - ♦ Use the network
    - ♦ Call ypbind (for hostname lookup in YP/NIS)

## Ping cont.

- ping\_t domain process can also:
  - ♦ Read certain files in /etc
  - Create Unix socket streams
  - ♦ Create raw ICMP sockets + send/recv on them on any interface
  - setuid (Why? Don't know)
  - ♦ Access the terminal
  - ♦ Get file system attributes and search /var (mostly harmless operations that would pollute the logs if disallowed)
    - ♦ Violate least privilege to avoid modification!

# Full ping policy

```
01 type ping_t, domain, privlog;
02 type ping_exec_t, file_type, sysadmfile, exec_type;
03 role sysadm_r types ping_t;
04 role system_r types ping_t;
05
06 # Transition into this domain when you run this
program.
07 domain_auto_trans(sysadm_t, ping_exec_t, ping_t)
08. domain auto trans(initro_t, ping_exec_t, ping_t)
09
10 uses shlib(ping t)
11 can network(ping t)
12 general domain access(ping t)
13 allow ping_t { etc_t resolv_conf_t }:file { getattr
read \:
14 allow ping t self:unix stream socket
create_socket_perms;
15
16 # Let ping create raw ICMP packets.
17 allow ping_t self:rawip_socket {create ioctl read
write bind getopt setopt};
18 allow ping_t any_socket_t:rawip_socket sendto;
```

```
20 auditallow ping_t any_socket_t:rawip_socket
sendto:
21
22 # Let ping receive ICMP replies.
23 allow ping_t { self icmp_socket t }:rawip_socket
recvfrom;
24
25 # Use capabilities.
26 allow ping t self:capability { net raw setuid };
28 # Access the terminal.
29 allow ping t admin_tty_type:chr_file
rw_file_perms;
30 ifdef('gnome-pty-helper.te', 'allow ping_t
sysadm_gph_t:fd use;')
31 allow ping_t privfd:fd use;
33 dontaudit ping_t fs_t:filesystem getattr;
35 # it tries to access /var/run
36 dontaudit ping t var t:dir search;
```

# Linux Security Modules

- ♦ Culturally, top Linux developers care about writing a good kernel
  - ♦ Not as much about security
  - Different specializations
- ♦ Their goal: Modularize security as much as humanly possible
  - ♦ Security folks write modules that you can load if you care about security; kernel developers don't have to worry about understanding security

#### Basic deal

- ♦ Linux Security Modules API:
  - Linux developers put dozens of access control hooks all over the kernel
    - ♦ See include/linux/security.h
  - ♦ LSM writer can implement access control functions called by these hooks that enforce arbitrary policies
  - Linux also adds opaque "security" pointer that LSM can use to store security info they need in processes, inodes, sockets, etc.

## SELinux example

- ♦ A task has an associated security pointer
  - ♦ Stores current role
- ♦ An inode also has a security pointer
  - Stores type and policy rules
- ♦ Initialization hooks for both called when created

## SELinux example, cont.

- ♦ A task reads the inode
  - ♦ VFS function calls LSM hook, with inode and task pointer
  - ♦ LSM reads policy rules from inode
- ♦ Suppose the file requires a role transition for read
  - ♦ LSM hook modifies task's security data to change its role
  - Then read allowed to proceed

#### Problem: Persistence

- All of these security hooks are great for in memory data structures
  - ♦ E.g., VFS inodes
- ✦ How do you ensure the policy associated with a given file persists across reboots?

#### Extended Attributes

- ♦ In addition to 9+ standard Unix attributes, associate a small key/value store with an on-disk inode
  - ♦ User can tag a file with arbitrary metadata
  - \* Key must be a string, prefixed with a domain
    - ♦ User, trusted, system, security
  - ♦ Users must use 'user' domain
  - ♦ LSM uses 'security' domain
- ♦ Only a few file systems support extended attributes
  - → E.g., ext2/3/4; not NFS, FAT32

#### Persistence

- ♦ All ACLs, type information, etc. are stored in extended attributes for persistence
- \* Each file must be *labeled* for MAC enforcement
  - \* Labeling is the generic problem of assigning a type or security context to each object/file in the system
  - ♦ Can be complicated
- ♦ SELinux provides some tools to help, based on standard system file names and educated guesses

## Summary

- ♦ SELinux augments Linux with a much more restrictive security model
  - ♦ MAC vs. DAC
- Understand Roles and Types
- ♦ Basic ideas of LSM
  - Labeling and extended attributes